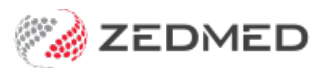

## Scheduling video guide

Last Modified on 03/06/2024 9:31 am AEST

Learn about Zedmed's scheduling features in this 37-minute webinar.

The video content includes:

- Activity and Appointment types
- Changing the order of appointments
- Creating a new schedule/cycle
- Making a change to a schedule/cycle
- Making one-off extensions
- Making a practitioner, resource or branch unavailable
- The Appointments Report (appt change notifications)
- Common questions and troubleshooting

Select the Table of Contents icon in the video player to jump to specific topics.